## ${\bf MOOTHA\_PYR}$

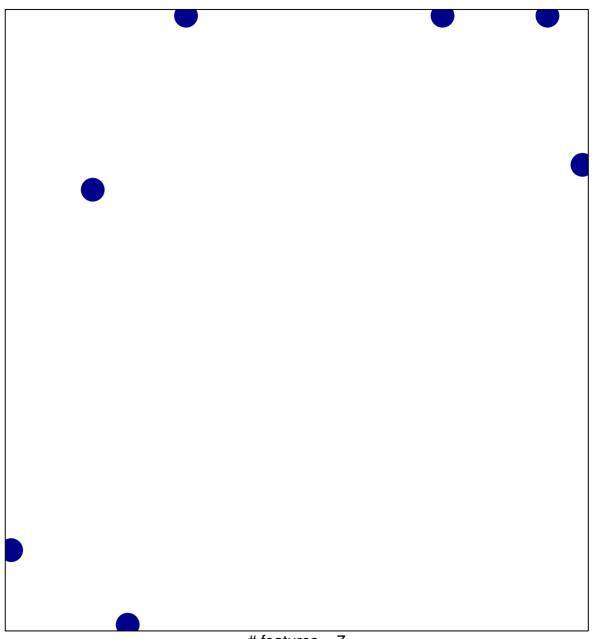

# features = 7 chi-square p = 0.82

## MOOTHA\_PYR

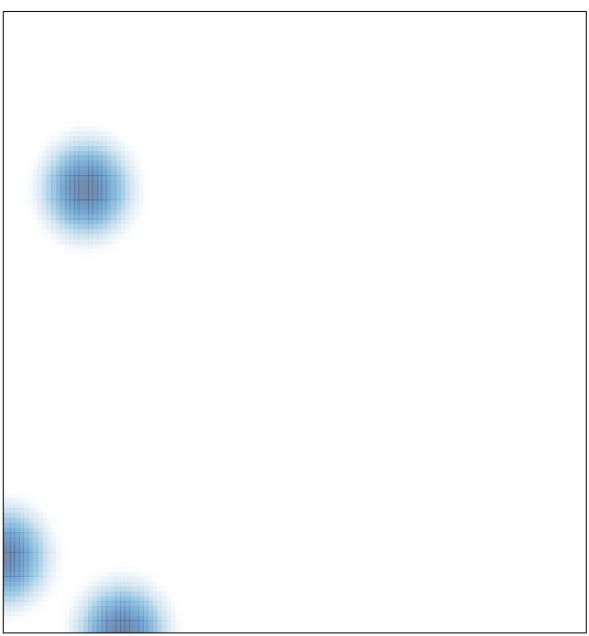

# features = 7, max = 1